# Wioska internetowa

## Platforma edukacyjna

*Przygotował: mł.kpt. Piotr Widera Ośrodek Szkolenia Komendy Wojewódzkiej* **Państwowej Straży Pożarnej w Łodzi** *z siedzibą w Sieradzu*

W ramach realizacji projektu "Wioska internetowa", z inicjatywy **Związku Ochotniczych Straży Pożarnych Rzeczypospolitej Polskiej** we współpracy z **Centrum Naukowo-Badawczym Ochrony Przeciwpożarowej** im. Józefa Tuliszkowskiego oraz **f-mą Optoland** opracowany został program szkoleniowy dla strażaków ratowników OSP. Materiał szkoleniowy zamieszczony jest na platformie internetowej co pozwala na naukę i poznanie treści przewidzianych programami bez kłopotliwych wyjazdów do często oddalonych od miejsca zamieszkania ośrodków szkoleniowych. Każdy członek OSP może zapoznać się z tym materiałem. Jest to doskonała okazja aby w ramach samokształcenia strażacy OSP powtórzyli sobie wiadomości z zakresu ratownictwa i użycia sprzętu p-poż, a nowoprzyjęci strażacy – ochotnicy opanowali wiedzę z tego zakresu.

W tym celu wystarczy w komputerze podłączonym do Internetu uruchomić dowolną przeglądarkę internetową i w pasku adresowym wpisać adres internetowy *www.platforma.wint.pl*. Po pojawieniu się ekranu startowego platformy, po prawej stronie, w oknie "Zaloguj się" w okienku "KOD" należy wpisać ośmiocyfrowy kod swojej OSP uzyskany z Zarządu właściwego Oddziału Gminnego i nacisnąć "ENTER". W przypadku podległości OSP pod Zarząd Oddziału Powiatowego ZOSP RP, otrzymują one kod z tego Zarządu.

### **Informacja dla Zarządów Oddziałów:**

Aby przekazać Ochotniczym Strażom Pożarnym kody potrzebne do rejestracji na platformie e-learni[ngo](http://www.osp.org.pl/)wej, [na](http://www.osp.org.pl/)leży [za](http://www.osp.org.pl/)logować się w **[Systemie](http://www.osp.org.pl/) [OSP](http://www.osp.org.pl/) [pod](http://www.osp.org.pl/) [adresem](http://www.osp.org.pl/)** [www.osp.org.pl](http://www.osp.org.pl/) i kliknąć zakładkę po lewej stronie "Kody do platformy e-learningowej". Każdy oddział może wyświetlić kody tylko podlegających bezpośrednio OSP.

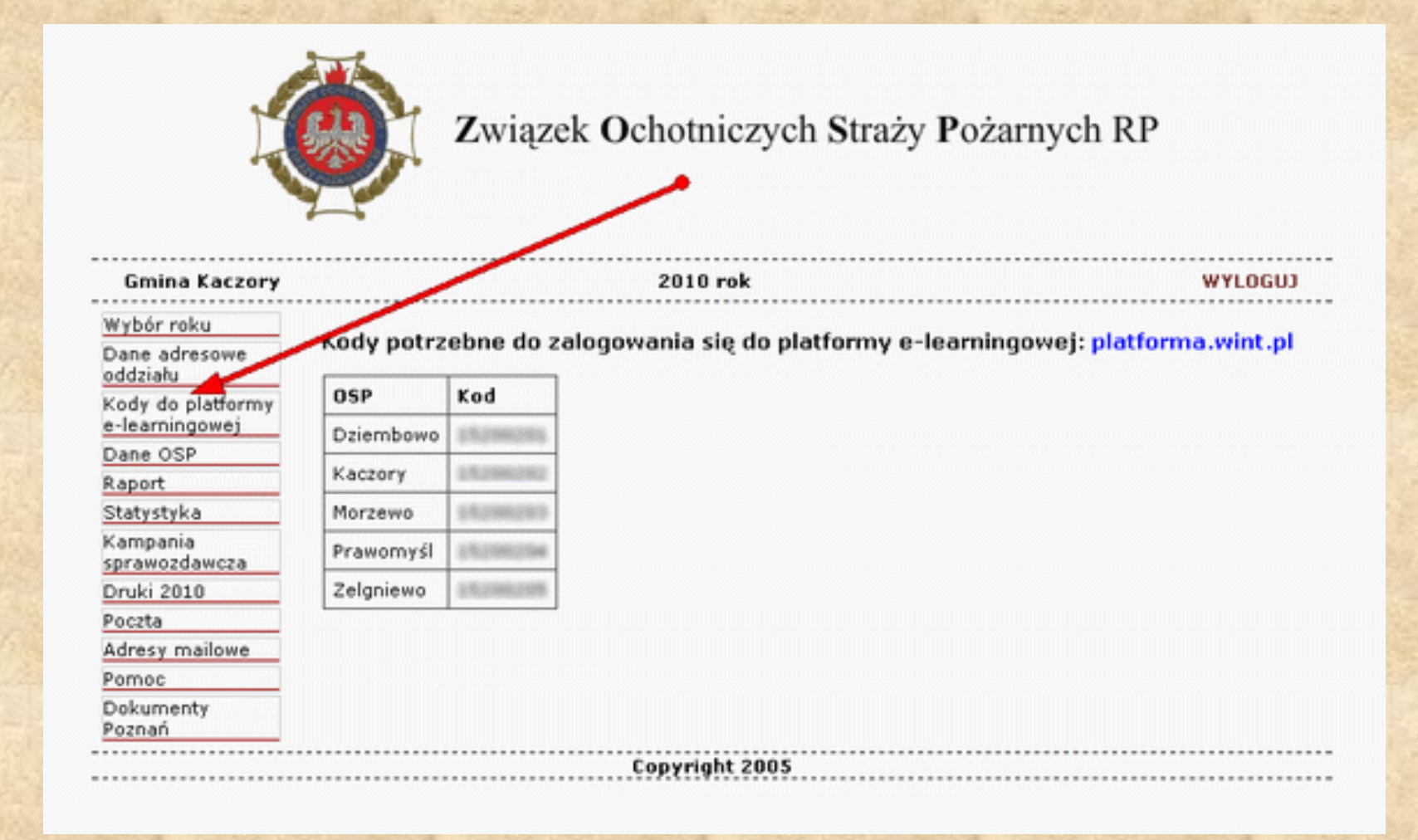

Adres strony internetowej:

## http://www.platforma.wint.pl

### Wymagania sprzętowe i programowe:

### Wymagania sprzętowe

- Komputer klasy PC
- Przeglądarka internetowa IE, Firefox z włączaną obsługą JavaScript,
- Flash Player 9 lub nowszy,
- Windows Media Player 9 lub nowszy,
- Adobe Reader 6 lub nowszy,
- mininamlna rozdzielczość ekranu 800x600.

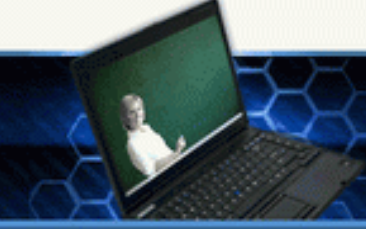

Wioska Internetowa

### **ANGEL BALL**

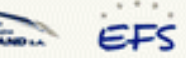

### PLATFORMA EDUKACYJNA

Projekt jest współfinansowany ze środków Unii Europejskiej w ramach<br>Europejskiego Funduszu Społecznego

Strona Główna

### Witamy na Platformie Edukacyjnej

Serwis Platforma Edukacyjna powstały w ramach projektu "Wioska internetowa kształcenie na odległość na terenach wiejskich" poświecony jest e-learningowi, który pozwala na samodzielna nauke w Centrach Kształcenia utworzonych na terenach wiejskich.

E-learning polega na przekazywaniu wiedzy za pośrednictwem sieci (np. poprzez standardową przeglądarke internetową). Dzieki wykorzystaniu bogatego potencjału mediów elektronicznych, skuteczności nowych technologii przekazu informacji i komunikacji, a przede wszystkim specjalistycznemu oprogramowaniu, nauka jest dziś możliwa i dostępna dla każdego, w niemal każdym miejscu (wystarczy komputer z dostępem do Internetu) i w dowolnym czasie.

#### Tematyka i zakres dostepnych szkoleń:

#### Zwiększenie odporności lokalnych społeczności na sytuacje kryzysowe, w tym  $m.in.$ :

- podstawowe szkolenia teoretyczne dla ratowników OSP
- pierwsza pomoc przedmedyczna
- ✔ zasady postępowania w wypadku zagrożenia klęską żywiołową lub katastrofą
- ✔ eliminowanie możliwości wystąpienia zagrożeń miejscowych

Zarządzanie finansami i korzystanie z bankowości elektronicznej, w tym m.in.:

#### Ekonomika, zarządzanie i technologia produkcji w rolnictwie, w tym m.in.:

- ↓ ekonomika i finanse gospodarstw
- ↓ wspólna polityka rolna unii europejskiej
- produkty ekologiczne i regionalne
- ◆ planowanie, produkcja, logistyka, organizacja, marketing w rolnictwie
- ◆ ubezpieczenia gospodarcze, podatki i kredyty w rolnictwie
- → ergonomia dostosowanie pracy do możliwości psychofizycznych człowieka i BHP w rolnictwie
- ◆ restrukturyzacja gospodarstwa rolniczego
- ◆ kalkulacje dochodu, wartości dodanej,

#### Zaloguj się

#### Lista lokalizacji CK i ICEO » kliknij

W celu uzyskania dostępu do platformy prosimy Opiekunów Centrów (CK i ICEO) o kontakt z działem zdalnej pomocy technicznej HELPDESK\*

#### tel.: (18) 35 33 990

#### helpdesk@wioskainternetowa.pl

Two Jadres IP: 212.180.179.24

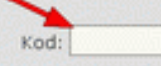

\* zgłoszenia tel. przyjmowane pn-pt: 9.00-18.00, sobota: 10.00-14.00 (bezplatne połączenie z telefonów VoIP)

Centra Kształcenia projektu "WIOSKA INTERNETOWA – kształcenie na odległość na terenach wiejskich"

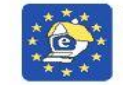

**Wioska InternetoWa Europejskiego Funduszu Społeczneg** 

Dane adresowe i kontaktowe Centrów Kształcenia projektu "WIOSKA INTERNETOWA - kształcenie na odległość na terenach wiejskich" współfinansowanego ze środków Unii Europejskiej w ramach Europejskiego Funduszu Społecznego

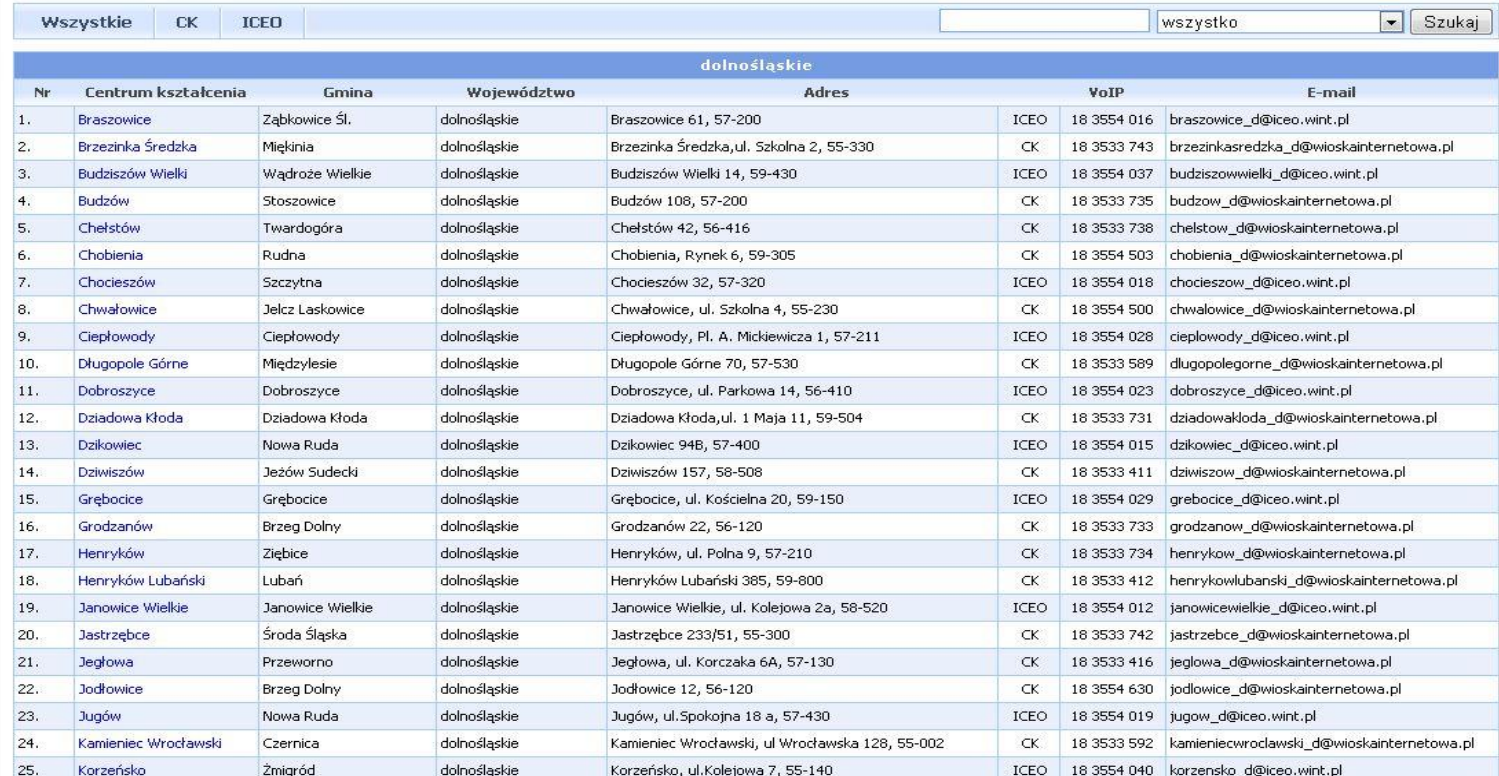

### **INSTRUKCJA LOGOWANIA cz.1**

Jeśli wchodzimy na platformę po raz pierwszy, naciskamy odnośnik "Rejestracja".

### Należy podać niezbędne (obowiązkowe) dane:

- Adres E-mail
- Nazwisko
- Imię
- Płeć
- Data urodzenia
- Miejscowości, w którym znajduje się Centrum

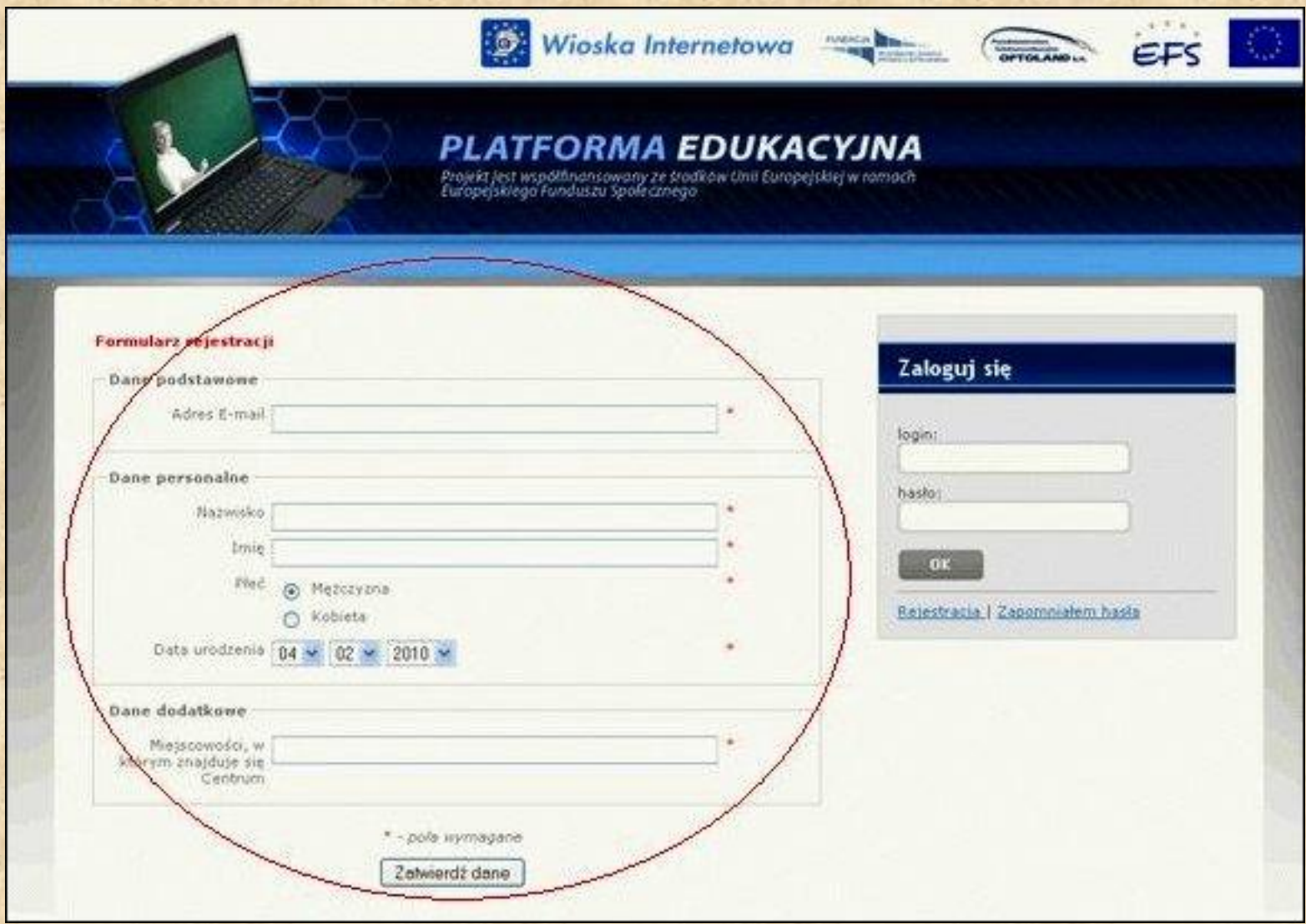

**INSTRUKCJA LOGOWANIA cz.2** 

Po zatwierdzeniu wprowadzonych danych otrzymamy komunikat:

"Rejestracja zakończona"

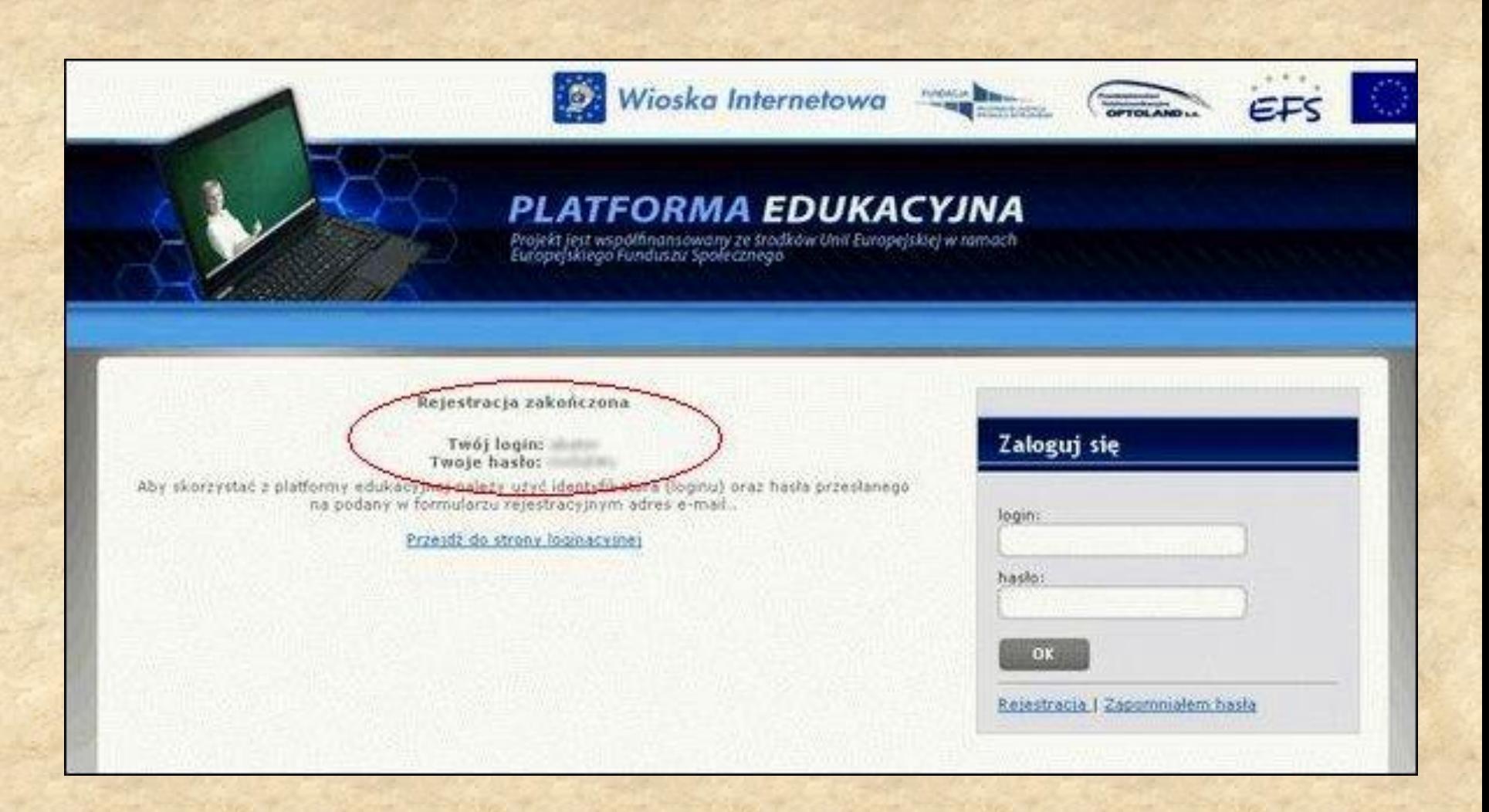

### **INSTRUKCJA LOGOWANIA cz.3**

- W mailu , otrzymamy informacje potwierdzające indywidualny login i hasło niezbędne do korzystania z platformy, które wpisujemy w panelu logowania.
- Po podaniu loginu przechodzimy do właściwej części platformy e-lerningowej

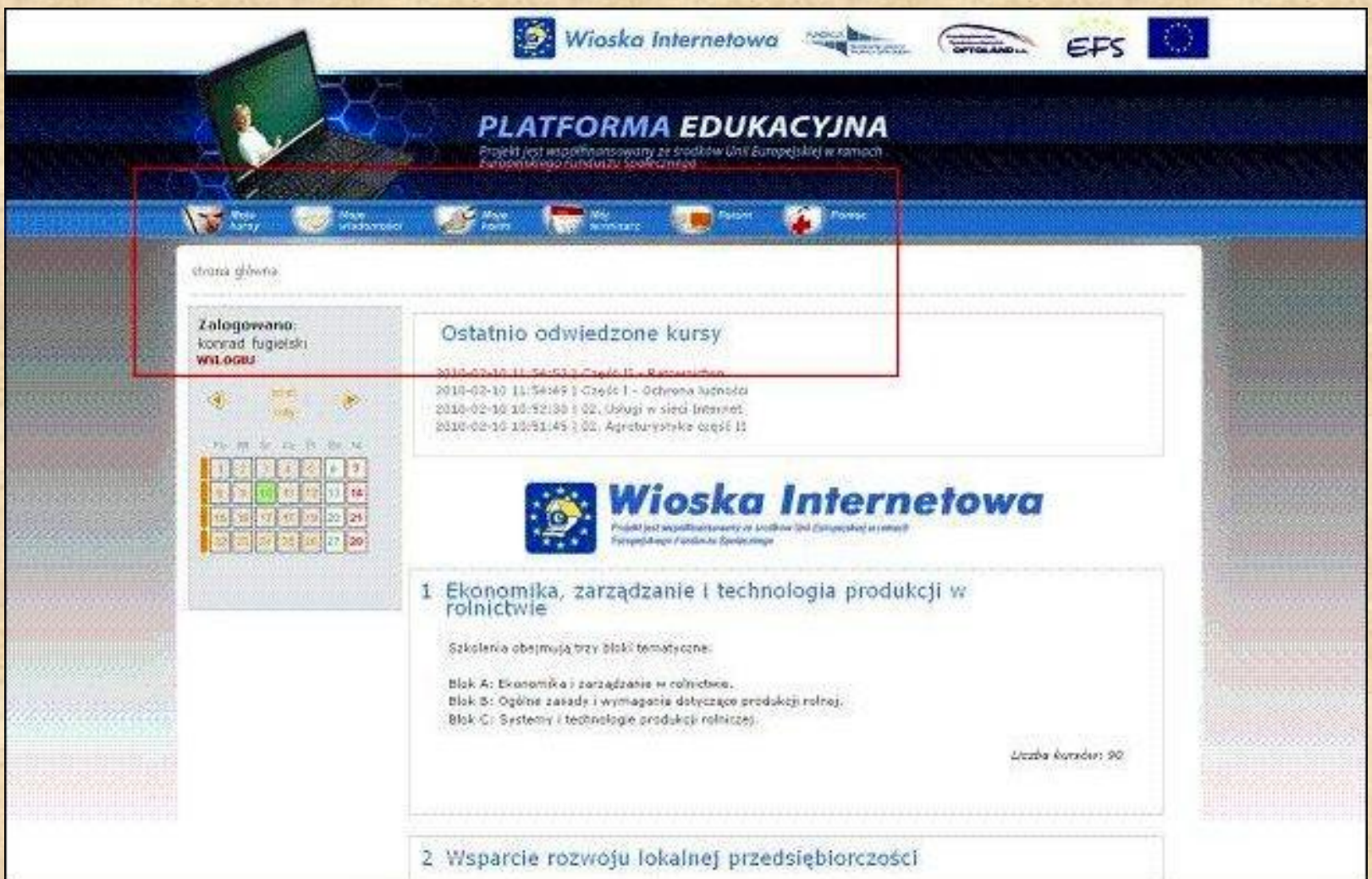

**INSTRUKCJA LOGOWANIA cz.4** 

• Jeżeli wchodzimy na platformę po raz kolejny, po pojawieniu się okienka logowania wpisujemy login i hasło jakie otrzymaliśmy mailem podczas rejestracji.

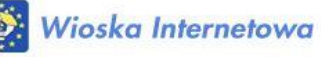

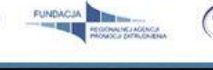

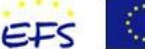

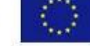

#### PLATFORMA EDUKACYJNA

Projekt jest współfinansowany ze środków Unii Europejskiej w ramach<br>Europejskiego Funduszu Społecznego

Strona Główna

### Witamy na Platformie Edukacyjnej

Serwis Platforma Edukacyjna powstały w ramach projektu "Wioska internetowa kształcenie na odległość na terenach wiejskich" poświecony jest e-learningowi, który pozwala na samodzielną naukę w Centrach Kształcenia utworzonych na terenach wiejskich.

E-learning polega na przekazywaniu wiedzy za pośrednictwem sieci (np. poprzez standardową przeglądarkę internetową). Dzięki wykorzystaniu bogatego potencjału mediów elektronicznych, skuteczności nowych technologii przekazu informacji i komunikacji, a przede wszystkim specjalistycznemu oprogramowaniu, nauka jest dziś możliwa i dostępna dla każdego, w niemal każdym miejscu (wystarczy komputer z dostępem do Internetu) i w dowolnym czasie.

#### Tematyka i zakres dostępnych szkoleń:

Zwiększenie odporności lokalnych społeczności na sytuacje kryzysowe, w tym  $m.in.$ :

- ◆ podstawowe szkolenia teoretyczne dla ratowników OSP
- ◆ pierwsza pomoc przedmedyczna
- ◆ zasady postępowania w wypadku zagrożenia klęską żywiołową lub katastrofą
- ◆ eliminowanie możliwości wystąpienia zagrożeń miejscowych

#### Ekonomika, zarządzanie i technologia produkcji w rolnictwie, w tym m.in.:

- ↓ ekonomika i finanse gospodarstw
- ◆ wspólna polityka rolna unii europejskiej
- ↓ produkty ekologiczne i regionalne
- ↓ planowanie, produkcja, logistyka, organizacja, marketing w rolnictwie
- ↓ ubezpieczenia gospodarcze, podatki i kredyty w rolnictwie
- ◆ ergonomia dostosowanie pracy do

#### Zaloguj się

Proszę wpisać login i hasło Jeżeli nie masz konta kliknij Rejestracja

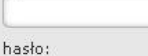

login:

**OK** 

Rejestracja | Zapomniałem hasła

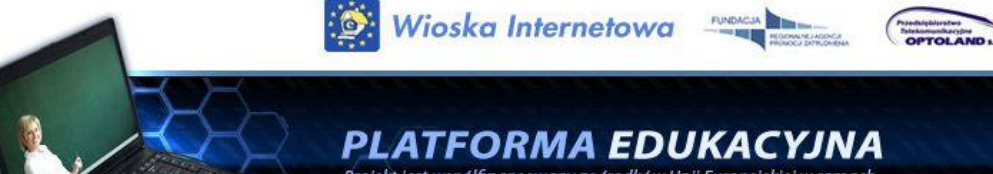

Projekt jest współfinansowany ze środków Unii Europejskiej w ramach<br>Europejskiego Funduszu Społecznego

#### Lista szkoleń

Wyloguj

W związku z awarią łącza dostępowego serwis Platforma Edukacyjna został tymczasowo przeniesiony na zapasowe serwery do innego ośrodka. Serwis jest dostępny w ograniczonym zakresie, niektóre funkcje są niedostępne. Za utrudnienia przepraszamy. Mamy nadzieję, że już wkrótce serwis będzie dostępny w pełnej funkcjonalności.

#### Dostepne kursy:

- I. Ekonomika, zarządzanie i technologia produkcji w rolnictwie
- II. Wsparcie rozwoju lokalnej przedsiębiorczości
- III. Stosowanie opakowań w produkcji spożywczej
- IV. Zwiększenie odporności lokalnych społeczności na sytuacje kryzysowe
- V. Zarządzanie finansami i korzystanie z bankowości elektronicznej
- VI. Podnoszenie kwalifikacji wychowawców i opiekunów wiejskich świetlic środowiskowych
- VII. Informatyka i języki obce

#### Dostępne kursy:

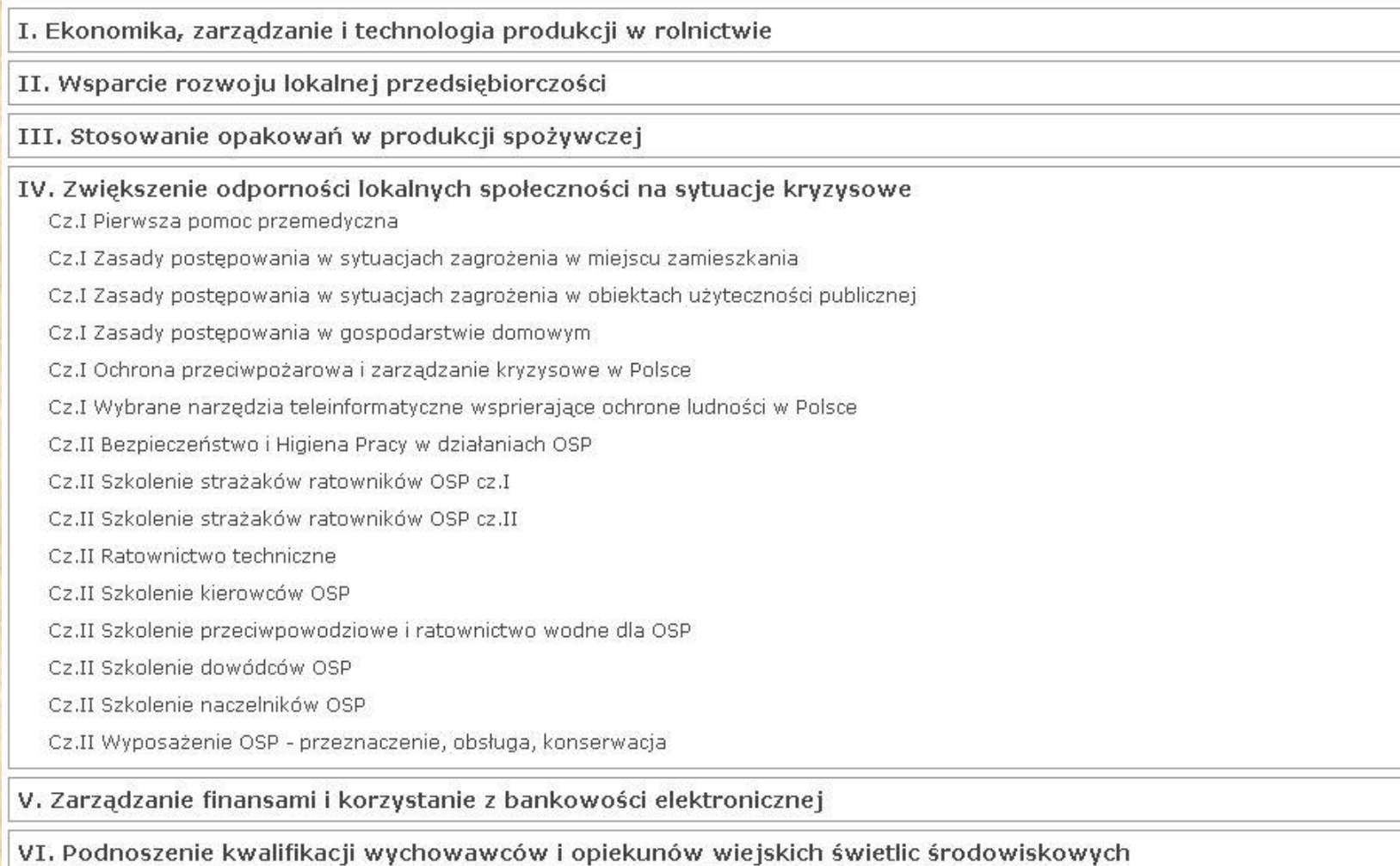

VII. Informatyka i języki obce

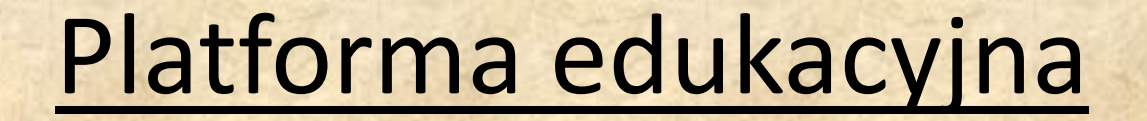

Lista szkoleń

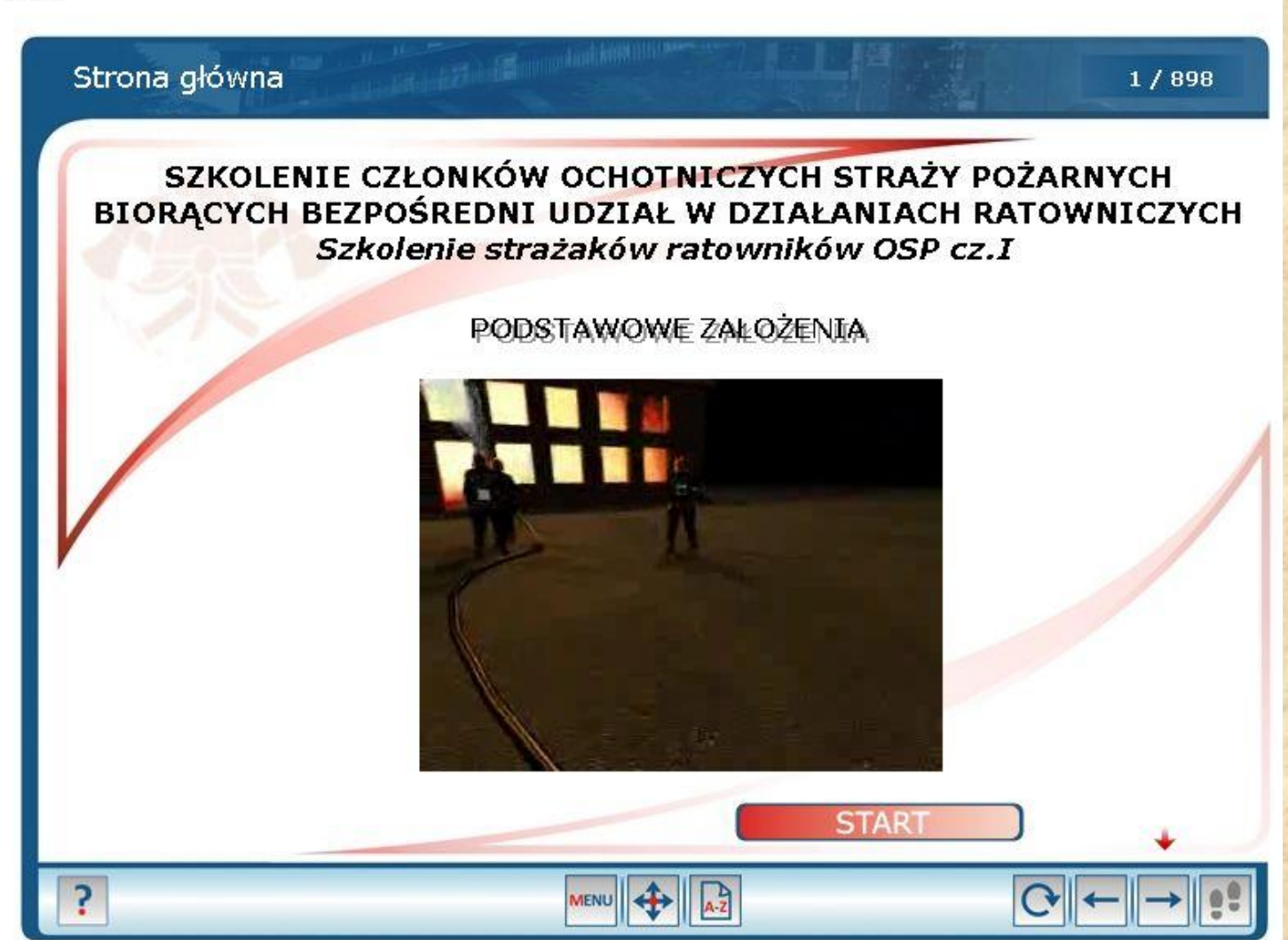

### Ekran pomocy : znak ?

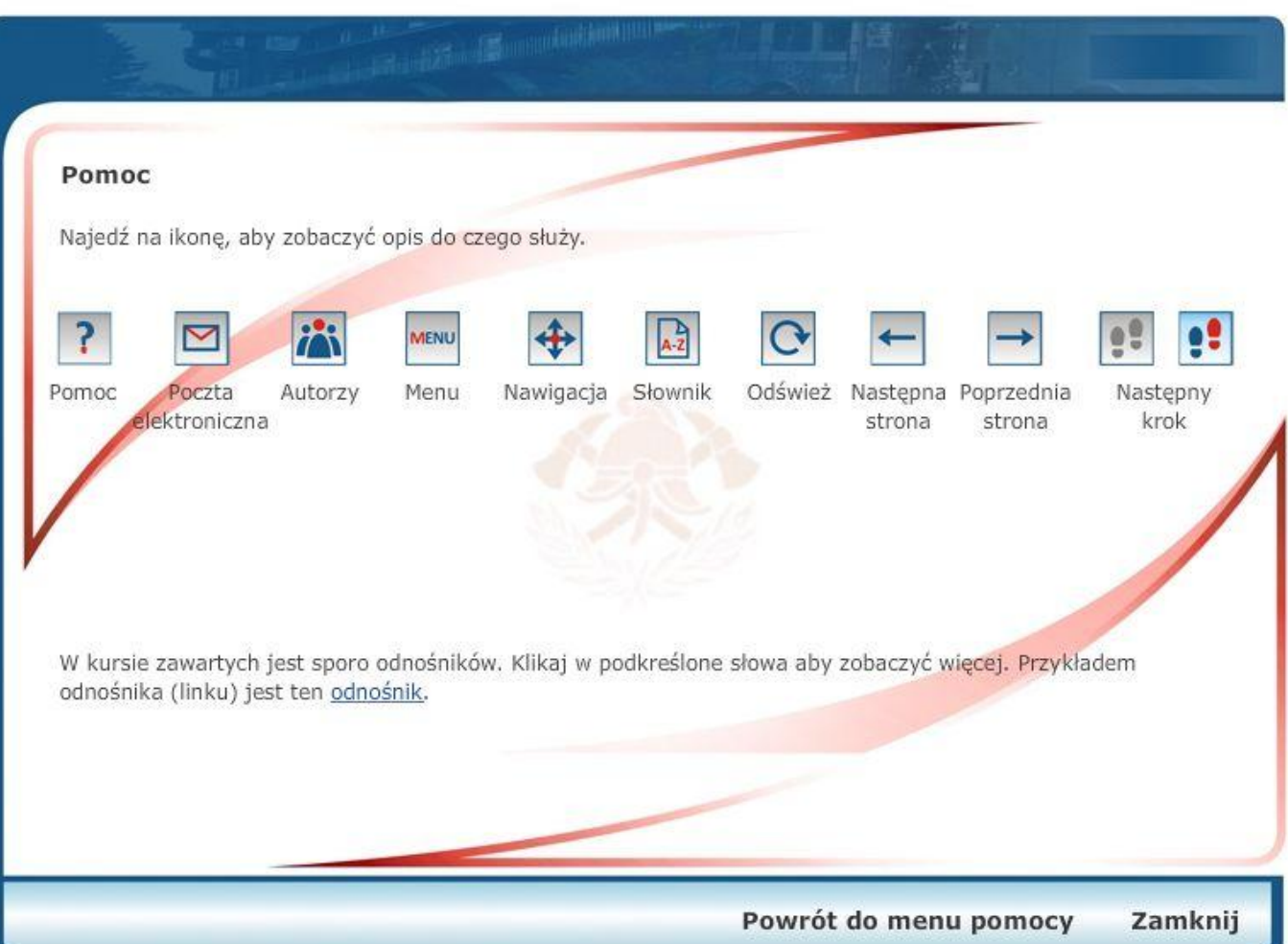

### Ekran pomocy : objaśnienia funkcjonalności poszczególnych ikon

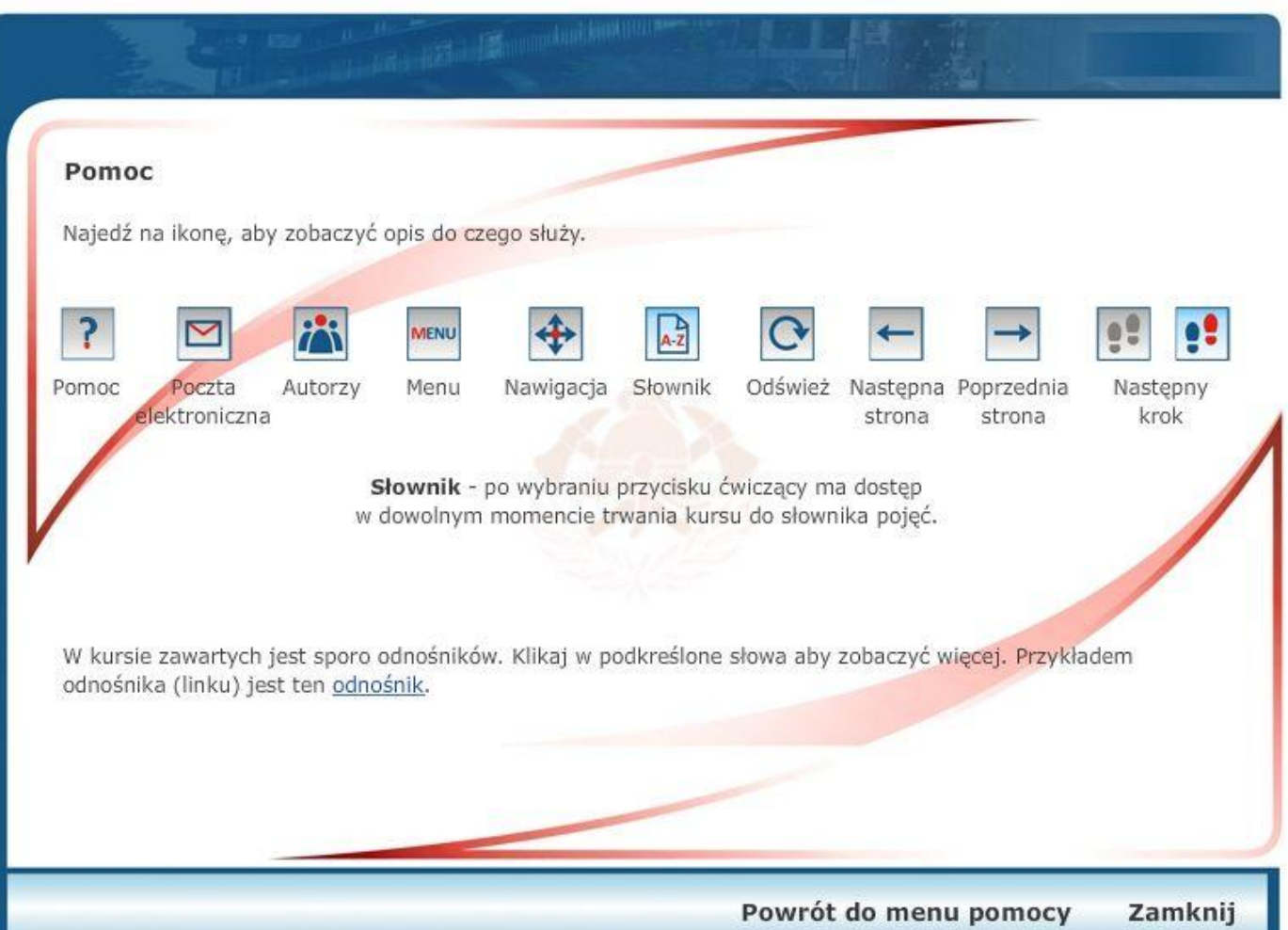

### Ekran pomocy : po naciśnięciu przycisku ----> START

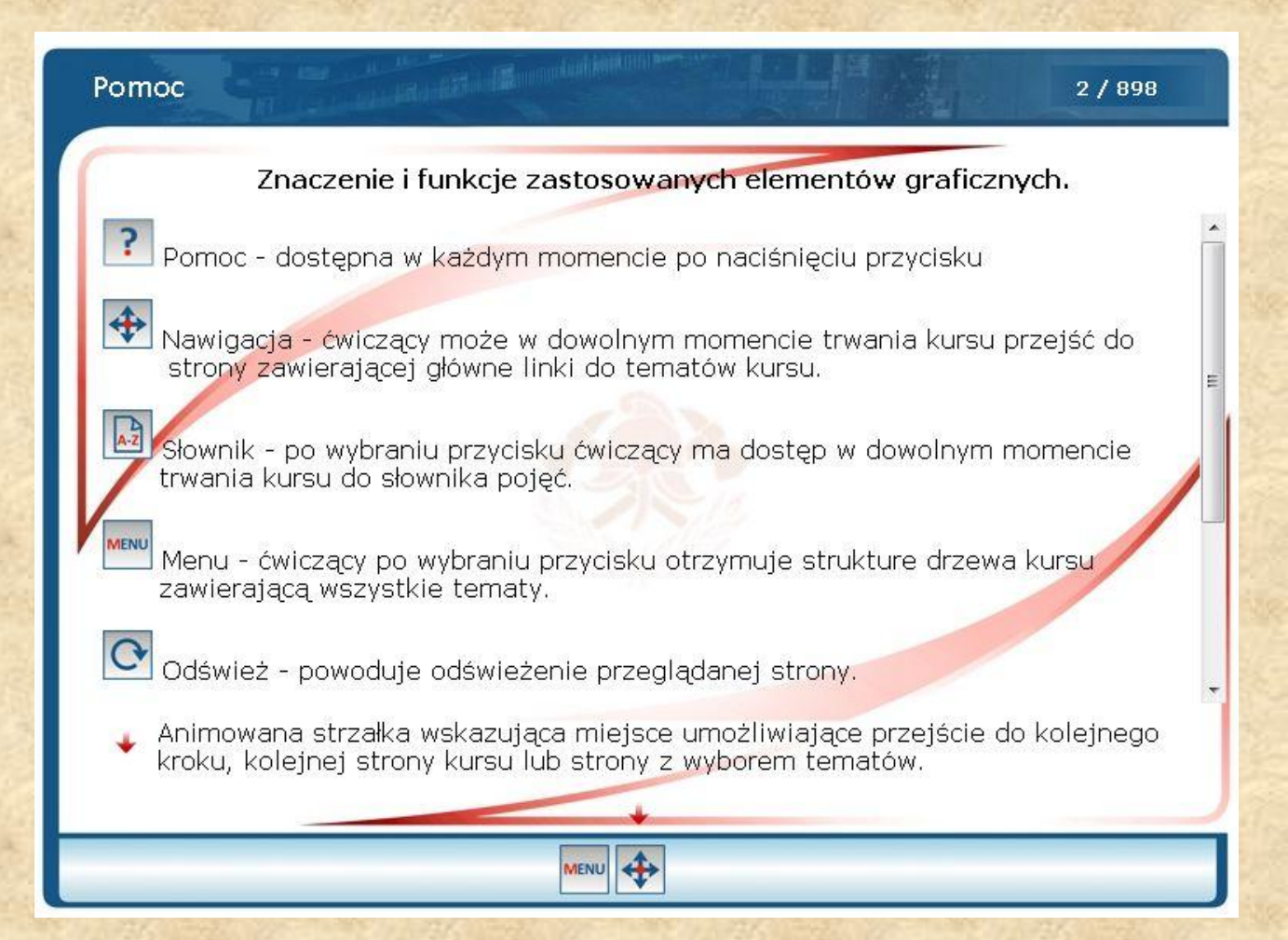

### Szkolenie właściwe – wstęp.

Szkolenie podstawowe cz.I

 $3/898$ 

### Szkolenie strażaków ratowników OSP cz.I

1. Jakie uprawnienia nabywa strażak ratownik OSP po ukończeniu szkolenia?

2. Jaka jest forma szkolenia?

3. Jakie tematy i zagadnienia będą omawiane na szkoleniu?

4. Jakie są warunki zaliczenia szkolenia?

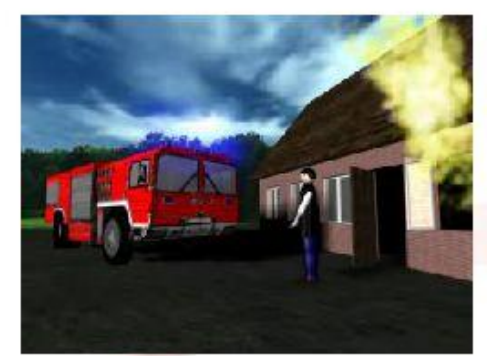

 $\bigoplus$   $\bigotimes$ 

**MENU** 

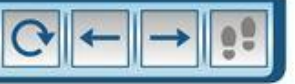

### Szkolenie właściwe – rozwinięcie tematu.

Szkolenie podstawowe cz.I

 $3 / 898$ 

#### Szkolenie strażaków ratowników OSP cz.I

Po ukończeniu szkolenia strażaków ratowników OSP część I, członek OSP przygotowany jest do sprawnego i bezpiecznego podstawowych czynności podczas wykonywania akcii ratowniczych i gaśniczych w ramach zastępu. Oznacza to, że strażak OSP będzie mógł pełnić funkcję pomocnika roty czyli wykonywać czynności ratownicze pod nadzorem przodownika roty. Samodzielnie czynności ratownicze strażak ratownik będzie mógł wykonywać (pełnić funkcję przodownika roty) dopiero po ukończeniu szkolenia strażaków ratowników OSP część II. Ukończenie szkolenia strażaków ratowników OSP część I jest równoznaczne z ukończeniem instruktażu ogólnego stanowiskowego w zakresie BHP, które to szkolenie jest niezbędne do rozpoczęcia pierwszych ćwiczeń jak i działań ratowniczych.

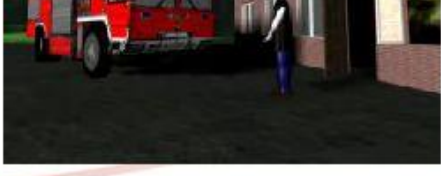

MENU +

### Szkolenie właściwe – wybór tematu – "Proces spalania a pożar"

Szkolenie podstawowe cz.I - Tematy  $4/898$ Szkolenie strażaków ratowników OSP cz.I Proszę wybrać jeden z poniższych tematów Temat 1: Organizacja OSP. Temat 2: Służba wewnętrzna. Musztra. Temat 3: Sprzęt ratowniczy i podręczny sprzęt gaśniczy. Temat 4: Drabiny pożarnicze. Temat 5: Węże, armatura wodna, sprzęt do podawania piany. Temat 6: Proces spalania a pożar. Temat 7: Zadania strażaków w zastępie. femat 8: Podstawy organizacji akcji gaśniczej. Temat 9: Rozwijanie linii i zajmowanie stanowisk gaśniczych. Temat 10: Gaszenie pożarów oraz środki gaśnicze. Temat 11: Ewakuacja ludzi, zwierząt i mienia. Temat 12: Działania w czasie innych miejscowych zagrożeń. Temat 13: Łączność bezprzewodowa i alarmowanie. Wyposażenie OSP - przeznaczenie, obsługa, konserwacja. Sprzęt i wyposażenie prezentowane na filmach i zdjęciach zostały wykorzystane wyłącznie w celach poglądowych i nie należy tego traktować jako rekomendacji do zakupu i korzystania.

### Szkolenie właściwe – rozwinięcie tematu,

Temat 6: Proces spalania, a pożar. Temat 6: Proces spalania, a pożar.

### Temat 6: Proces spalania a pożar

221 / 898

W wyniku realizacji tematu strażak OSP powinien umieć:

- · wymienić warunki niezbedne do zaistnienia procesu spalania.
	- · wymienić grupy pożarów,
	- · omówić parametry pożarowe materiałów palnych,
	- · opisać podstawowe sposoby przerywania procesu spalania przez: usunięcie materiału palnego, odcięcie dopływu tlenu, odebranie ciepła,
	- · omówić występujące zagrożenia dla ratownika,

MENU +

· scharakteryzować oddziaływanie promieniowania cieplnego na organizm ludzki.

 $\vert \cdot \vert \mathbb{E} \vert \mathbb{Q} \mathbb{Q} \vert$  a diffi $\vert \mathbb{E} \vert$ 

 $\blacksquare$ 

### **Przycisk MENU**

**Ca** Struktura kursu

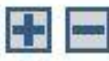

Eszkolenie podstawowe cz.I

<sup>⊞</sup>□Temat 1: Organizacja Ochotniczych Straży Pożarnych.

**E**CTemat 2: Służba wewnętrzna. Musztra.

**E** Temat 3: Sprzęt ratowniczy i podręczny sprzęt gaśniczy.

ElTemat 4: Drabiny pożarnicze.

ETemat 5: Weże, armatura wodna, sprzęt do podawania piany.

Externat 6: Proces spalania, a pożar.

<sup>⊞</sup>□Temat 7: Zadania strażaków w zastępie.

⊞□Temat 8: Podstawy organizacji akcji gaśniczej.

⊞□Temat 9: Rozwijanie linii i zajmowanie stanowisk gaśn.

**Eltemat 10: Gaszenie pożarów oraz środki gaśnicze.** 

**ETTemat 11: Ewakuacja ludzi, zwierząt i mienia.** 

**ETemat 12: Działania w czasie innych miejscowych zagrożeń.** 

 $\boxplus$  Temat 13: Łączność bezprzewodowa i alarmowanie.

<sup>⊞</sup>□Wyposażenie OSP - przeznaczenie, obsługa, konserwacja.

### Przycisk AZ

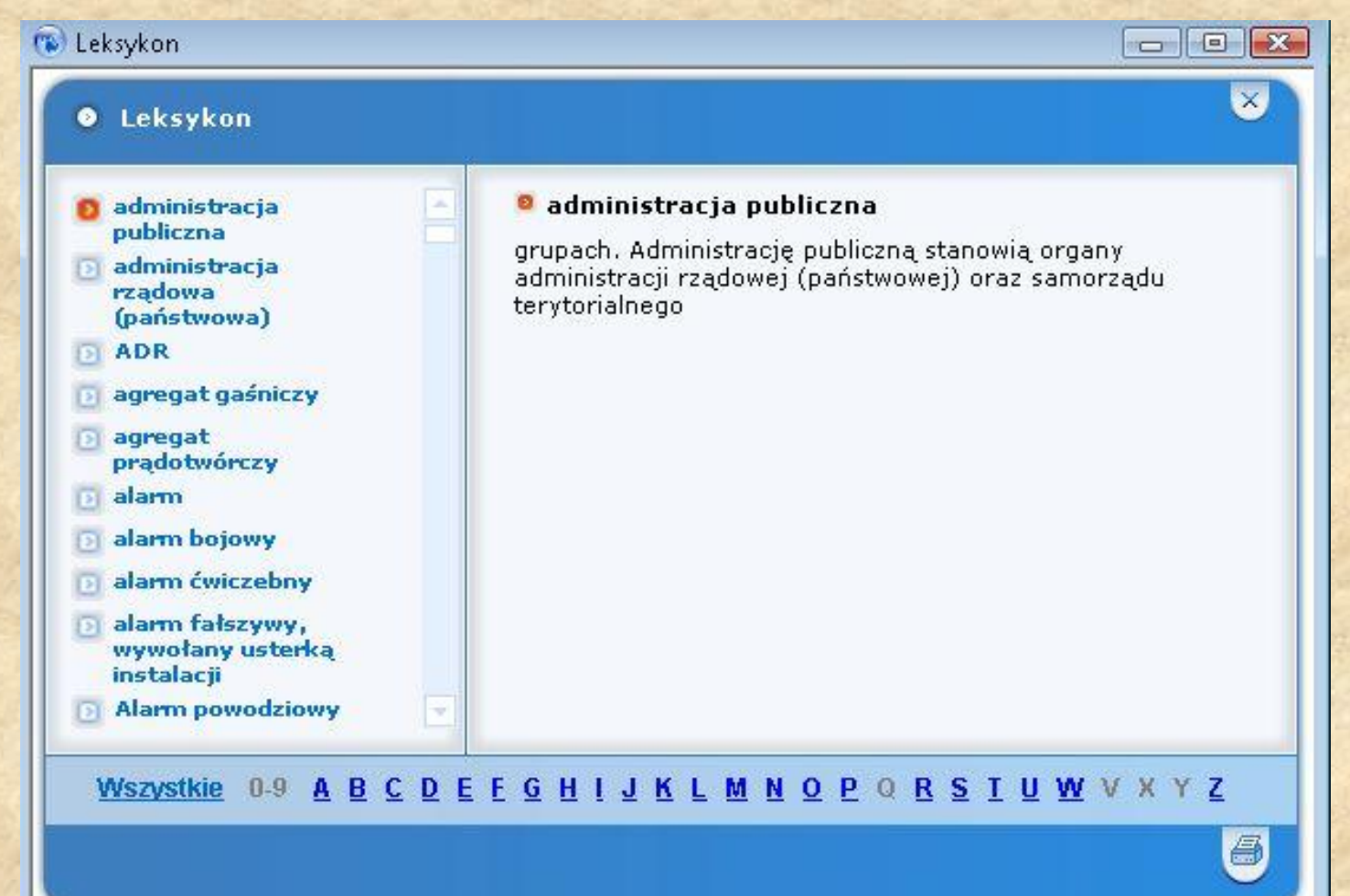

### Źródła i pomocne strony:

- http://www.cnbop.pl/dzialy/ts/instrukacja logowania
- <http://zosprp.pl/?q=content/elearning>
- [http://www.platforma.wint.pl](http://www.platforma.wint.pl/)

### Telefon kontaktowy: (18) 35 33 990

# Dziękuję za uwagę